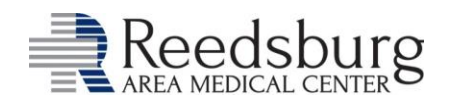

### **RAMC Telehealth** *We go the distance, so you don't have to.*

RAMC offers a variety of appointments in the comfort and safety of your home, including primary care, orthopedics, dermatology, behavioral health and more!

Visits are available for established, RAMC patients with a smartphone, computer or tablet with audio/visual capability. Don't have this technology? No worries! We can also accommodate appropriate telephone-only visits.

NOTE: You must make an appointment to visit with your provider via telehealth.

#### **Tips for Success**

- *You must use an internet browser: Chrome, Firefox or Safari 11+.*
- Steps may vary depending on your device.
- Whatever is behind you (e.g. photos, child, pet), your provider can see via camera.
- You may use headphones for privacy and may be able to hear the provider better.
- Depending on your device, smart phones tend to offer the best picture quality.
- There is an online chat area if you are hard of hearing or encounter sound issues.

#### **What happens when it is time for my appointment?**

About 10-15 minutes prior to your appointment, clinic registration will contact you to confirm your appointment and tell you how to connect with your provider.

#### **What do I do at least a few minutes prior to my appointment?**

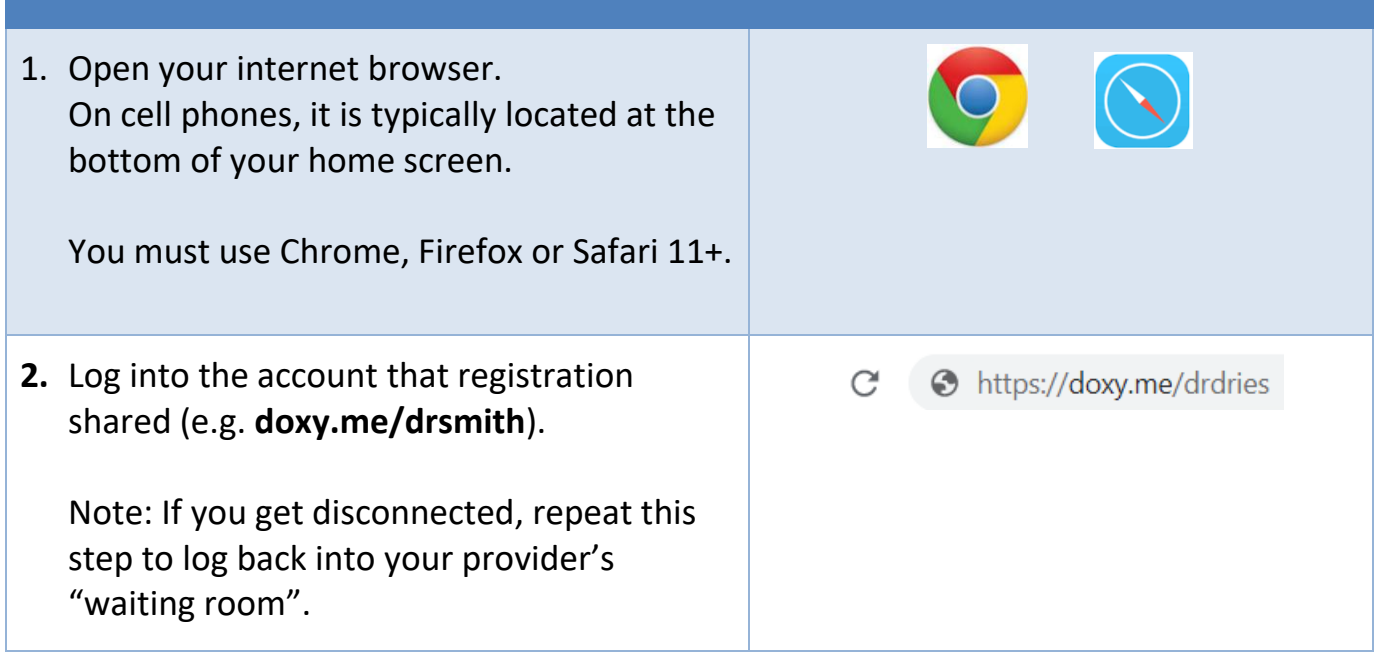

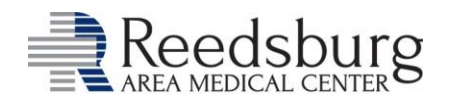

# **RAMC Telehealth** *We go the distance, so you don't have to.*

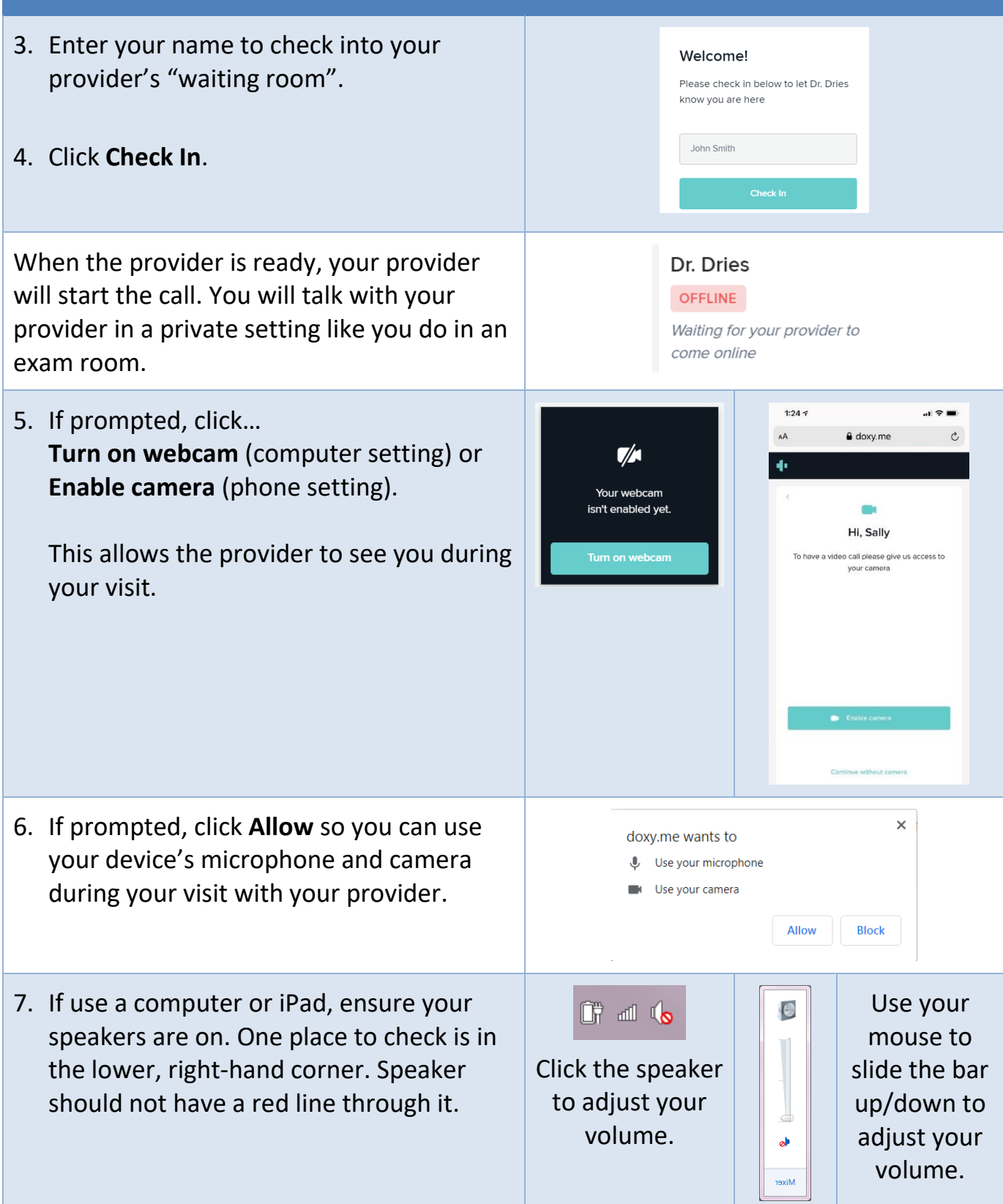

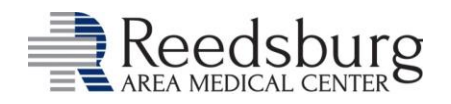

## **RAMC Telehealth** *We go the distance, so you don't have to.*

#### **What do I do during my appointment?**

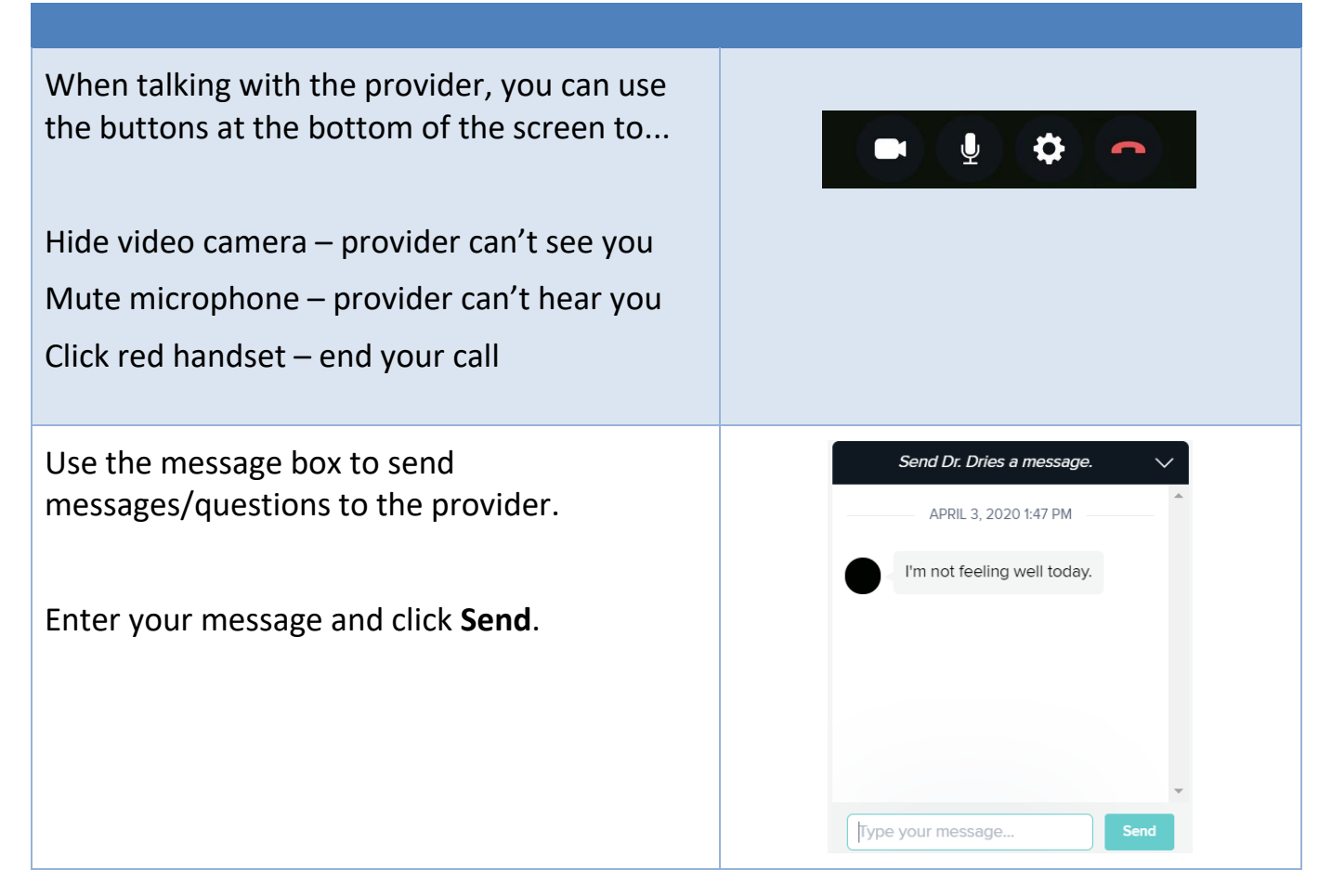